## Package 'sketcher'

October 14, 2022

Title Pencil Sketch Effect

Version 0.1.3

#### **Description**

An implementation of image processing effects that convert a photo into a line drawing image. For details, please refer to Tsuda, H. (2020). sketcher: An R package for converting a photo into a sketch style image. [<doi:10.31234/osf.io/svmw5>](https://doi.org/10.31234/osf.io/svmw5).

URL <https://htsuda.net/sketcher/>

BugReports <https://github.com/tsuda16k/sketcher/issues/> License MIT + file LICENSE Encoding UTF-8 LazyData true RoxygenNote 7.1.0 Imports jpeg, png, readbitmap, downloader, imager, magrittr, methods, stringr, dplyr Depends  $R$  ( $>= 2.10$ ) Suggests knitr, rmarkdown NeedsCompilation no Author Hiroyuki Tsuda [aut, cre] (<<https://orcid.org/0000-0001-9396-5327>>) Maintainer Hiroyuki Tsuda <tsuda16k@gmail.com> Repository CRAN Date/Publication 2020-05-25 09:10:02 UTC

### R topics documented:

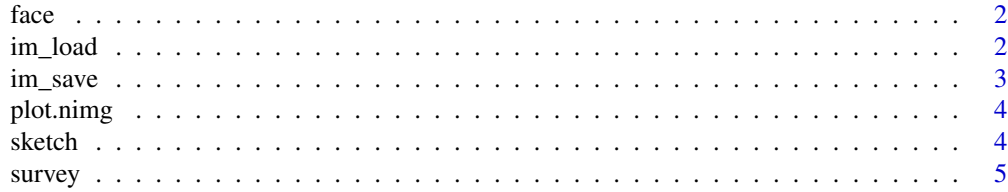

#### <span id="page-1-0"></span>**Index** [7](#page-6-0) **7**

#### Description

A photograph obtained from a free stock photos site. pexels.com/photo/man-about-to-touch-hisface-wearing-blue-suit-718261/

#### Usage

face

#### Format

An array with 600 x 460 \* 3 dimensions. Each dimension represents y-coordinate, x-coordinate, and color channel.

#### Examples

plot(face)

im\_load *Load image from file or URL*

#### Description

Load image from file or URL

#### Usage

im\_load(file, name)

#### Arguments

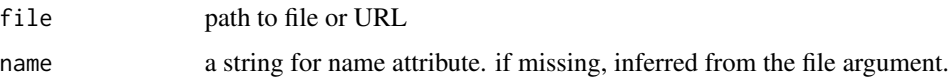

#### Value

an array of image data

#### <span id="page-2-0"></span>im\_save 3

#### Examples

```
## Not run:
# load an image from disk
im = im_load("path/to/your/image.jpg")
plot(im)
# load an image from URL
im = im_load("http://placehold.jp/150x150.png")
```
## End(Not run)

im\_save *Save an image to disk*

#### Description

Save an image to disk

#### Usage

 $im\_save(im, name, path, format = "png", quality = 0.95)$ 

#### Arguments

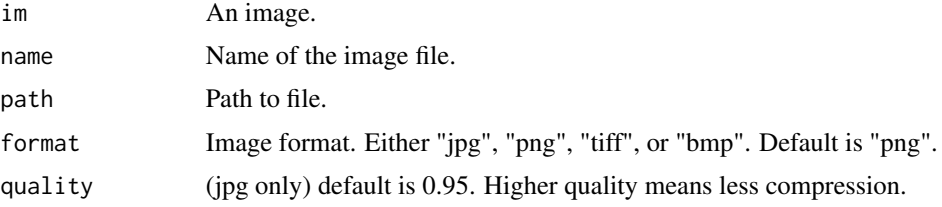

#### Value

No return value, called for side effects.

#### Examples

```
## Not run:
im = sketch(face)
# im.png is saved to the current working directory
im_save( im, name = "im", path = getwd() )
# myimage.jpg is saved to a specified directory
im_save( im, name = "myimage", path = "path/to/image", format = "jpg" )
## End(Not run)
```
<span id="page-3-0"></span>

#### Description

Display an image

#### Usage

```
## S3 method for class 'nimg'
plot(x, rescale = FALSE, ...)
```
#### Arguments

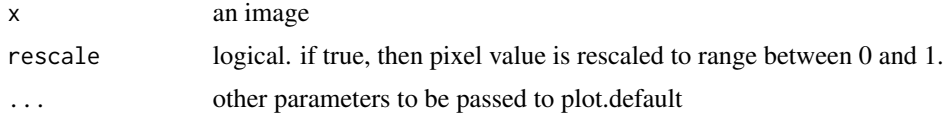

#### Value

No return value, called for side effects.

#### Examples

plot(face)

sketch *Apply the sketch effect on an image*

#### Description

Apply the sketch effect on an image

#### Usage

```
sketch(
  im,
  style = 1,
 lineweight = 1,
  smooth = ceiling(lineweight),
 gain = 0.02,contrast = NULL,
 shadow = 0,max.size = 2048\mathcal{L}
```
#### <span id="page-4-0"></span>survey 50 and 50 and 50 and 50 and 50 and 50 and 50 and 50 and 50 and 50 and 50 and 50 and 50 and 50 and 50 and 50 and 50 and 50 and 50 and 50 and 50 and 50 and 50 and 50 and 50 and 50 and 50 and 50 and 50 and 50 and 50 an

#### Arguments

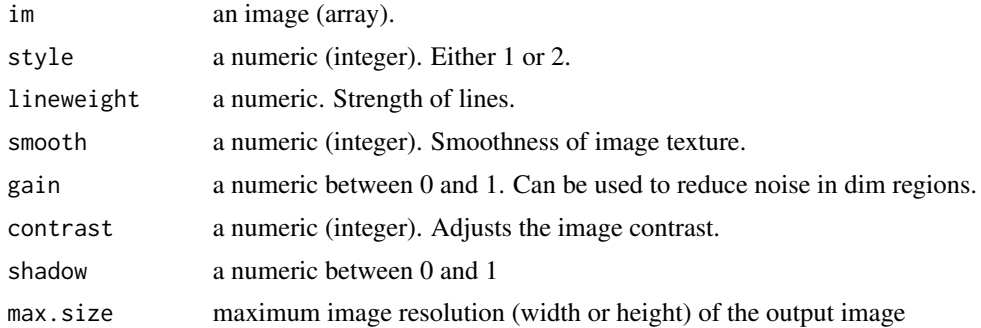

#### Value

an image.

#### Examples

```
im = sketch(face)
plot(im)
## Not run:
im = im_load("path/to/your/image.jpg")
plot(im)
## End(Not run)
```
survey *Create multiple sketches at once and combine them into a single image*

#### Description

It is often necessary to find optimal sketch style parameters for your task. With this function, you can easily compare the effects of different style parameters.

#### Usage

```
survey(
  im,
  style = 1,
 weight_levels = c(1, 2, 4),
  smooth\_levels = c(1, 2, 4),gain = 0.02,
  contrast = NULL,
  shadow = 0,verbose = TRUE
\mathcal{E}
```
#### Arguments

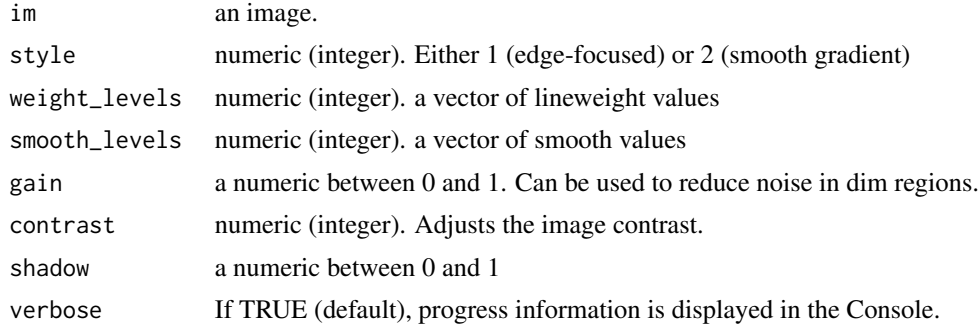

#### Value

an array of the sketched image.

#### Examples

```
im = survey(face, style = 1, weight\_levels = c(1, 3), smooth\_levels = c(1, 3), shadow = 0.3)plot(im)
```
# <span id="page-6-0"></span>Index

∗ datasets face, [2](#page-1-0) face, [2](#page-1-0) im\_load, [2](#page-1-0) im\_save, [3](#page-2-0) plot.nimg, [4](#page-3-0) sketch, [4](#page-3-0) survey, [5](#page-4-0)